# **WT2000M03 MP3 Module**

#### **Overview**

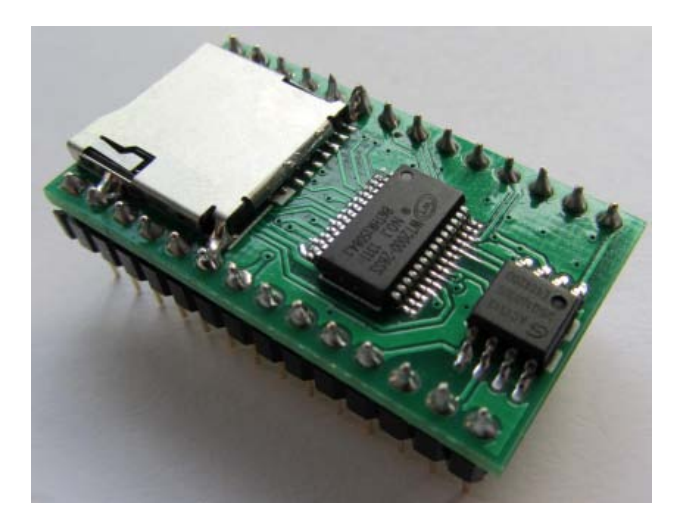

WT2000M03 is MP3 module, with folder classify, specified file name play and specified index sequence play. According file name to record in specified file or according index sequence to record and play. Support SPI-Flash, TF card and U disk.

## **Features**

Support WAV, WMA and MP3 audio format Use SPI-FLASH, TF card and U disk as storage, maximum support 32G TF card and U disk Support combine play in the same storage Support inter-cut in different storage Adopt FAT and FAT32 file system PC through USB interface to change audio in TF card Through TF card or U disk to download audio file into SPI-FLASH, support change audio file offline Support USB sound card Use UART ASYNC with standard interface protocol Inner 1W amplified, direct drive 8 ohm/1W horn, 32 level volume can be adjusted DC 5V power supply

# **Technology Specification**

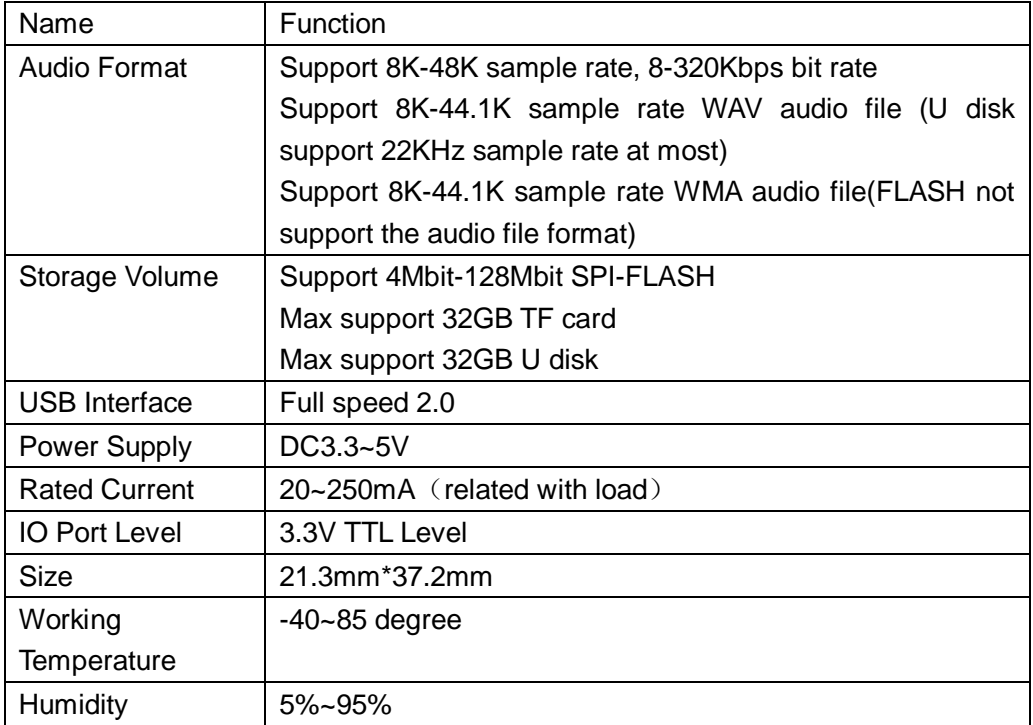

# **Pin Image**

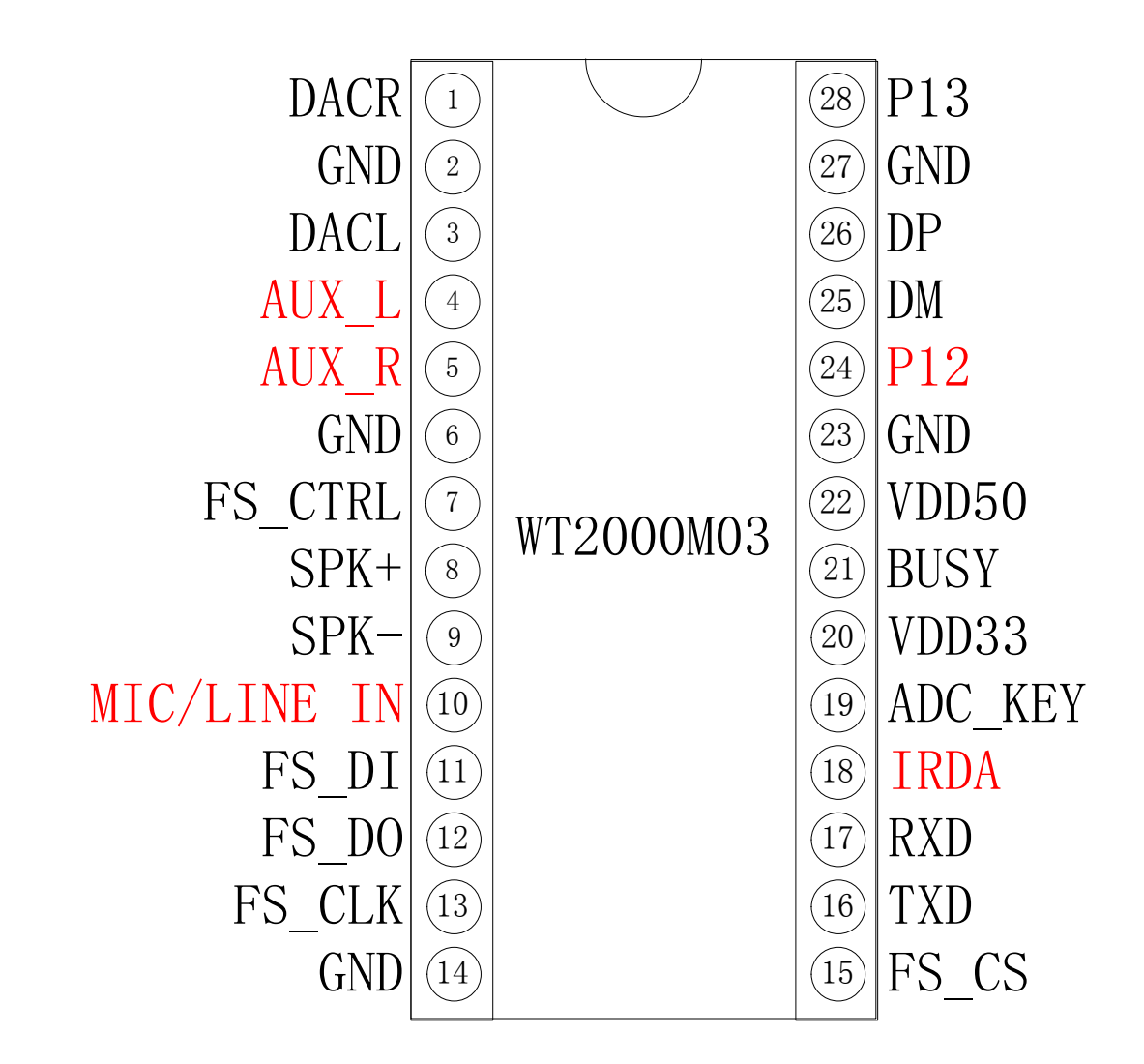

# **Illustration**

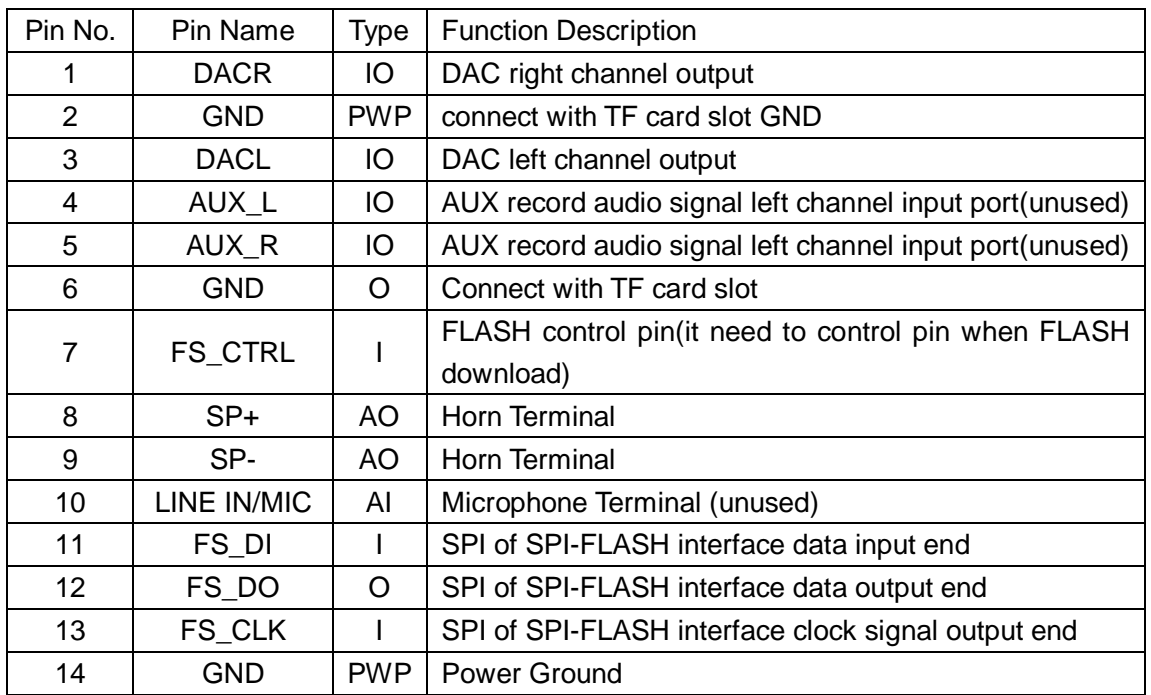

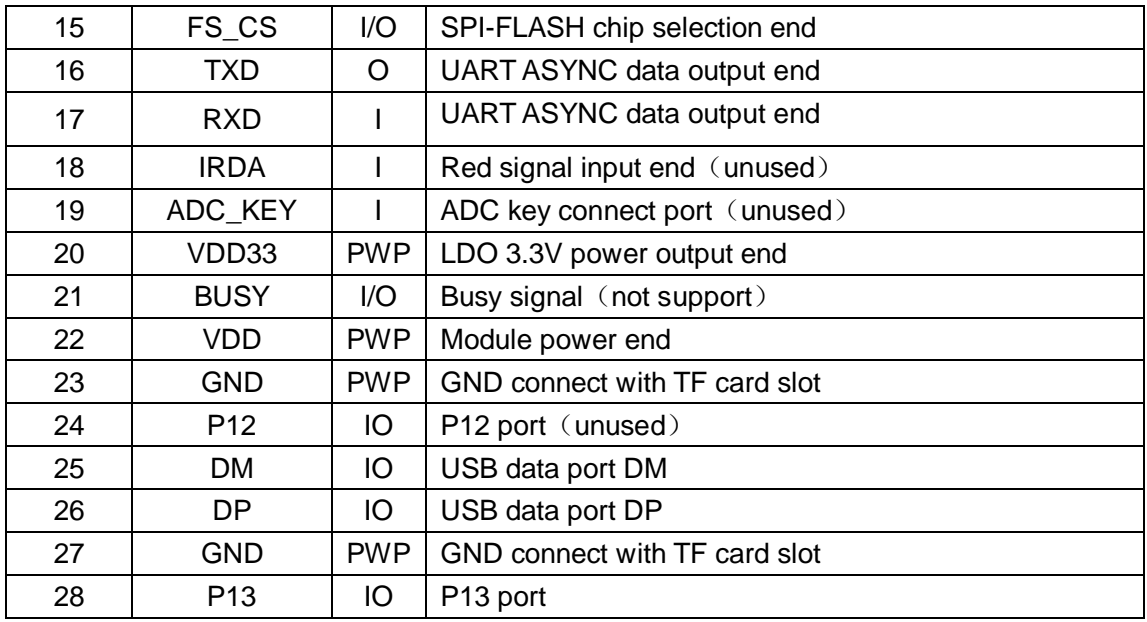

# **Note:**

Second, sixth, twenty-third and twenty-seventh pin of GND connect with TF card. When used, only connect with fourteenth pin power.

Do not supply power to external device, only for low power consumption like pull-up resistor.

# **Key Control**

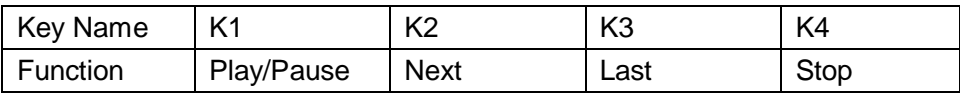

Key connect circuit please refer to behind corresponding circuit.

# **Serial Communication Control Command**

#### **Protocol Command Format**

Inner standard UART ASYNC interface, with 3.3V TTL level interface. Through MAX3232 chip to convert into RS232 level.

Communication Data Format: start bit: 1, data bit: 8, parity bit: none, stop bit: 1. Use computer serial port debugging assistance, it need to correct setting serial parameter, setting as below:

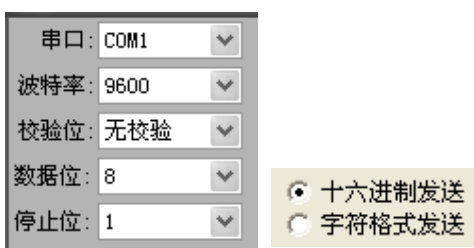

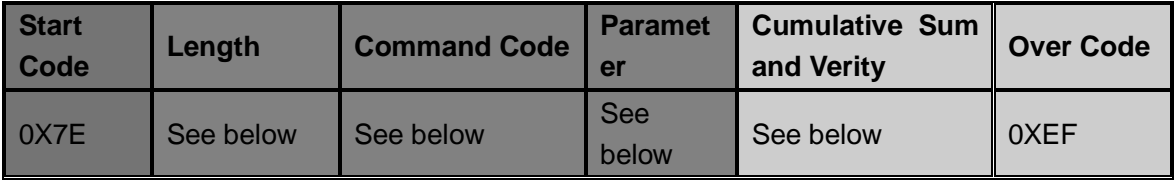

Note: "Length" means, length (1 byte) + command code (several byte) + parameter (several byte) + 1 byte checksum length. "Cumulative sum verify" means length + command code + low byte cumulative sum of parameter.

# **Command List**

## **Communication Control Command**

## **Communication Query Command**

#### **Communication Control Command**

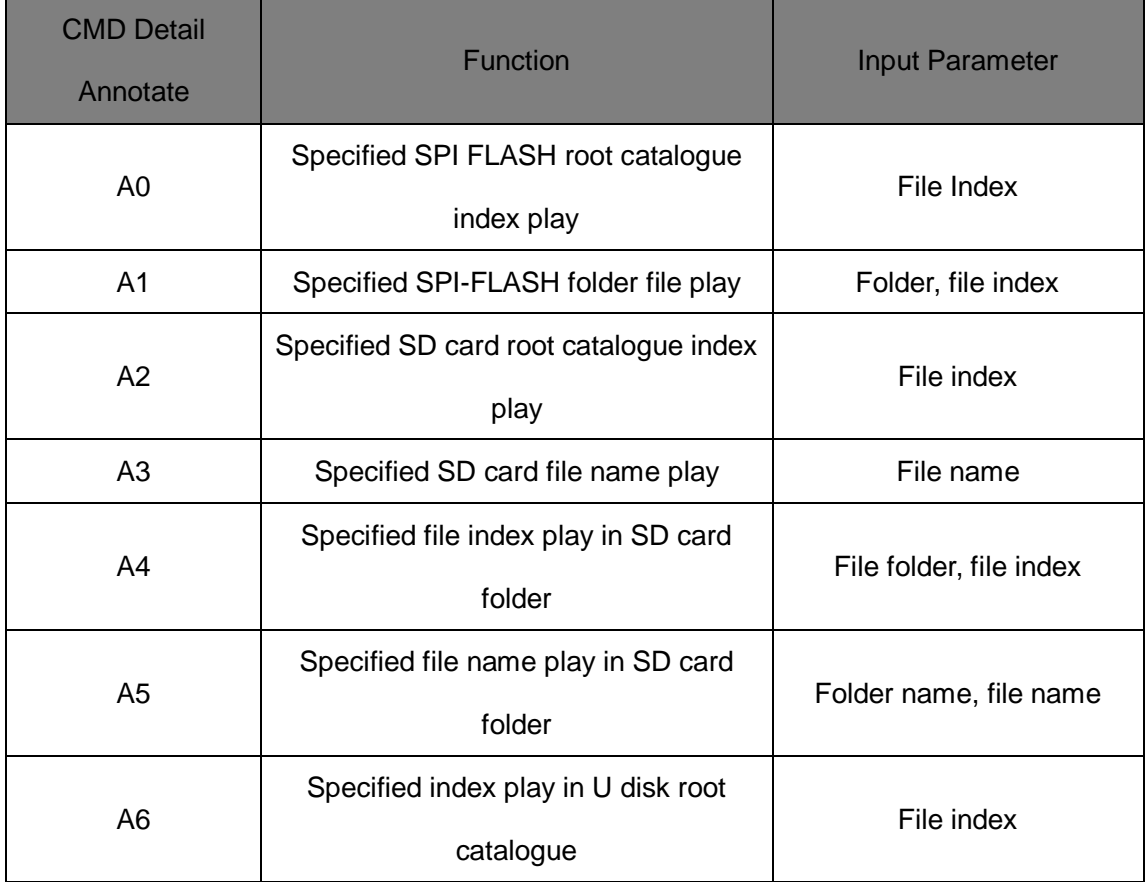

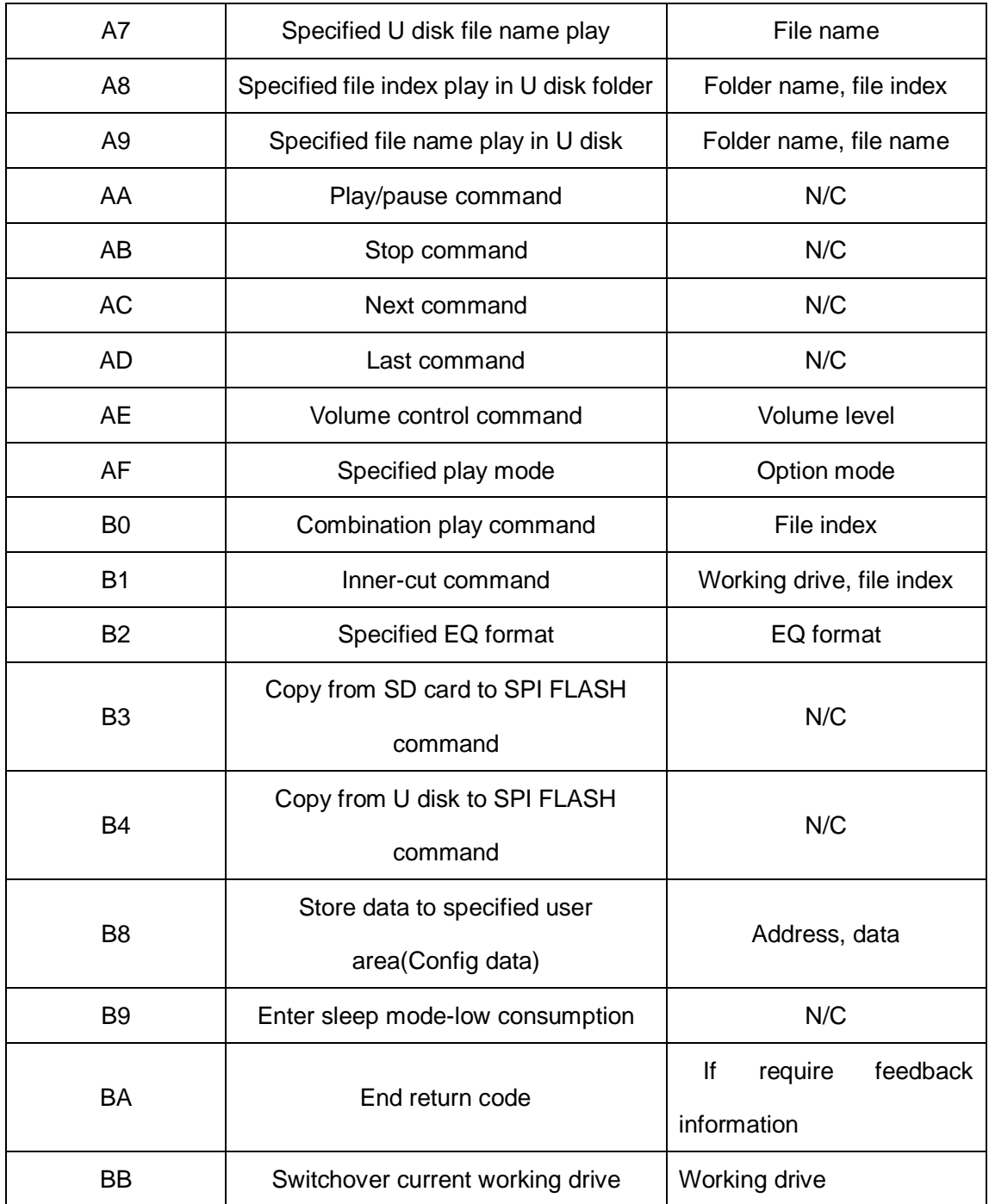

#### **Communication Query Command**

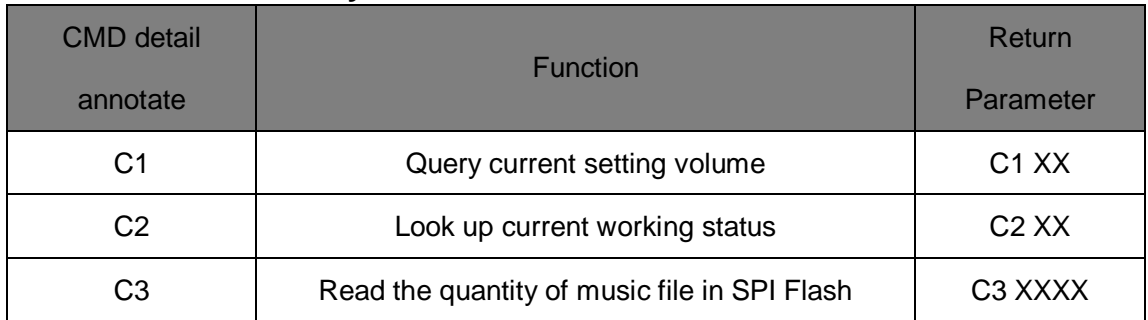

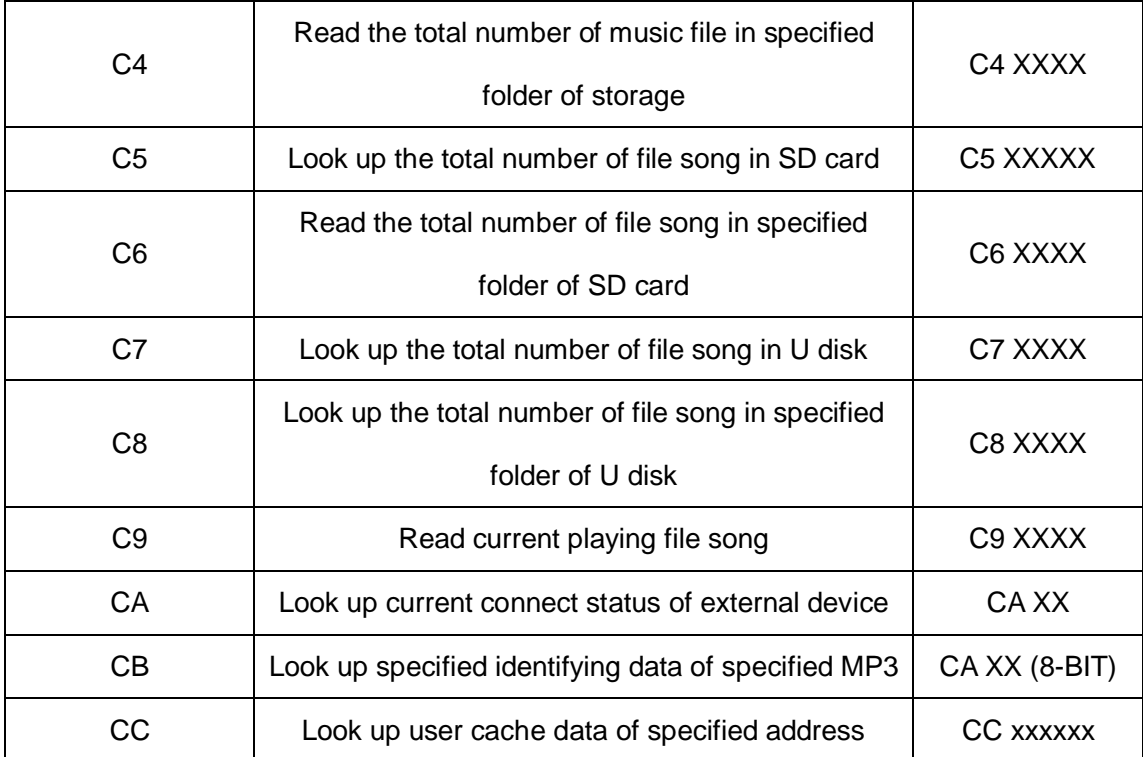

# **Write Operational Order**

# **Write Operational order return format**

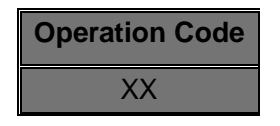

Note: after finish execute write order, return to operational code of the order corresponding byte

Return: 00 means OK execute command

01 means FAIL, command makes mistake, without execute

02 means EMP without the file

## **Root Catalogue Index Playing in Specified SPI FLASH (A0)**

This command can play file in SPI FLASH. The file ordered by index.

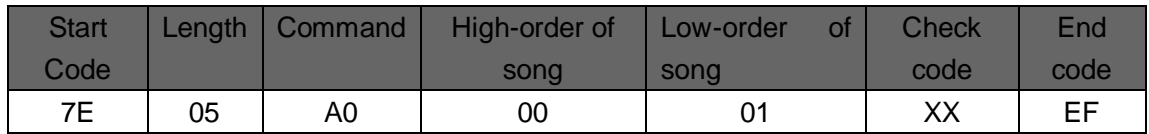

Note:

If specified song is not exist, it will not influence playing when specified playing.

## **File playing of Specified SPI-FLASH folder (A1)**

This command use for classify music at folder when U disk and SD card copy to SPI-FLASH.

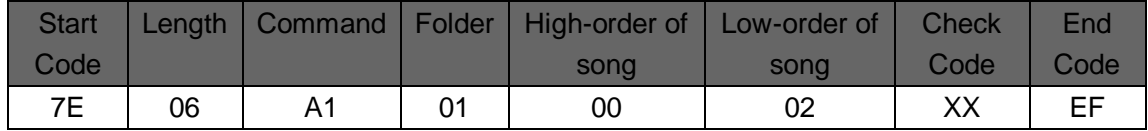

In folder, 01 means No.1 file. 00 02 stand for the second song in chapter, this command specified play the second audio file of No.1folder.

## **File Index Play in Specified SD Card (A2)**

This command can play specified file in SD card, influenced by file store sequence. File order according index order.

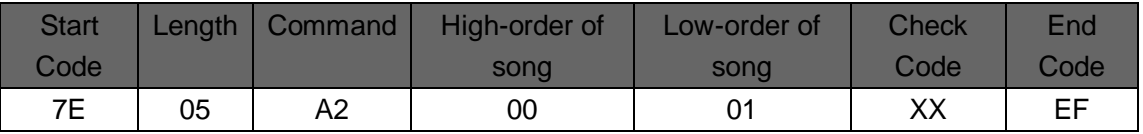

Note:

If specified song is not exist, it will not influence playing when specified playing.

## **Specified Play File Name in SD Card (A3) (File name at most 8**

#### **character)**

This command according file name to play in root catalogue of specified SD card

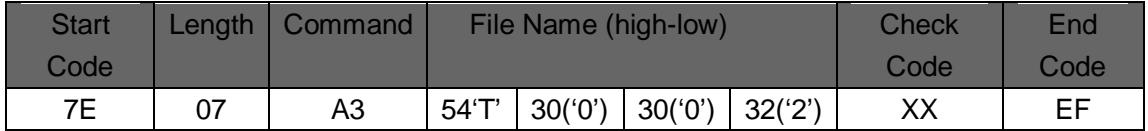

54,30,30,32 respectively stand for T002 and ASCII code, only file name adopt ASCII code value, other data as hexadecimal values. The above command means playing "T002XXX.MP3". And the first four digit need to corresponding.

## **Fire Index Playing in Specified SD Card Folder (A4)**

This command can play file index in specified root catalogue folder (folder name fixed 5 character)

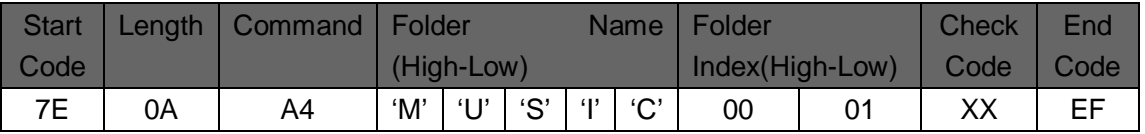

File name adopt ASCII code value, other data as hexadecimal values. The above command means playing the second audio file of "MUSIC" in specified root catalogue folder.

## **File Playing in Specified SD Card Folder (A5)**

This command according file name to play in specified root catalogue (folder name fixed 5 character, the length of file name at most 8 character)

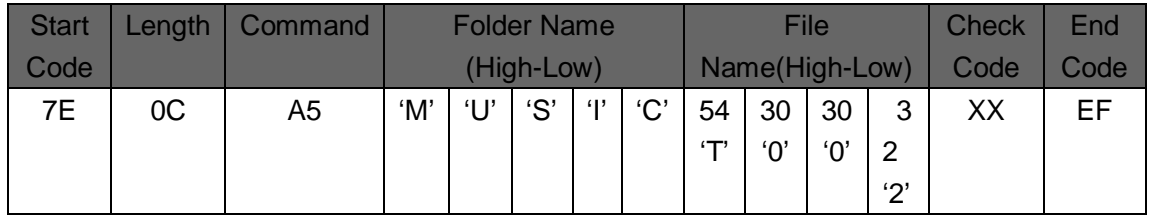

## **Index Play in Specified U Disk Root Catalogue (A6)**

This command can play specified file in U disk, but influenced by file order. The order is according index.

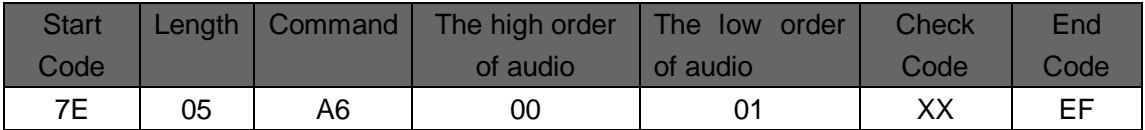

Note: If specified audio is not inexistence when play specified audio, it will not affect current playing.

# **Specified File Name Play in U Disk (A7)**

This command can according file name to play audio in specified root catalogue of U disk.

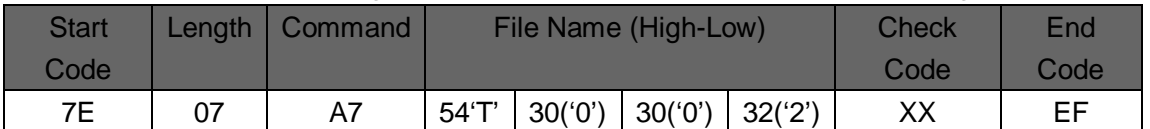

54,30,30,32 respectively stand for T002 and ASCII code, only file name adopt ASCII code value, other data as hexadecimal values. The above command means playing "T002XXX.MP3". And the first four digit need to corresponding.

# **Specified File Index Playing in specified U Disk Folder (A8)**

This command can play file index in specified root catalogue folder (folder name fixed 5 character)

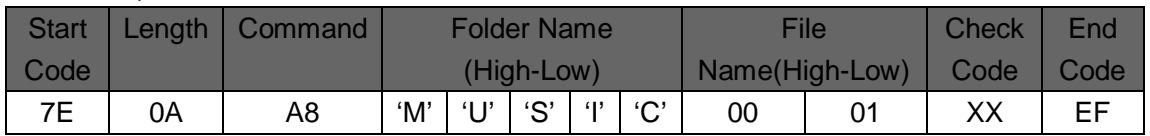

File name adopt ASCII code value, other data as hexadecimal values. The above command means playing the second audio file of "MUSIC" in specified root catalogue folder (Index No. 0001).

## **File Index Playing in Specified U Disk Folder (A9)**

This command can play file according file name in specified U disk root catalogue

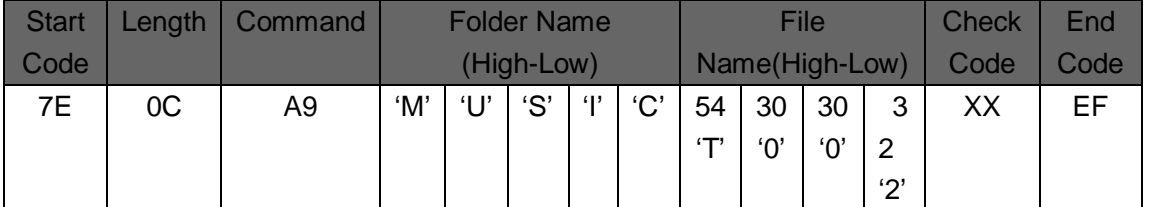

54,30,30,32 respectively stand for T002 and ASCII code, only file name adopt ASCII code value, other data as hexadecimal values. The above command means playing "T002XXX.MP3". And the first four digit need to corresponding.

#### **Pause Playback Command (AA)**

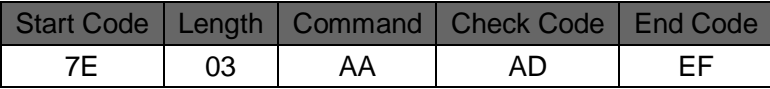

In first time, sending this command, it will pause to play audio, resend data, it will continue to play audio from pause.

## **Stop Command (AB)**

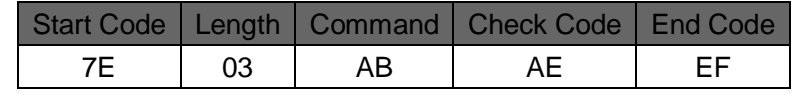

If send this command, it will stop to play current audio.

## **Next Command (AC)**

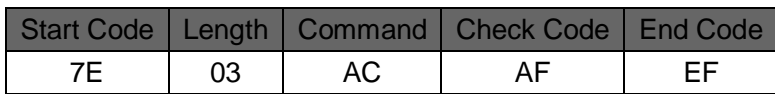

This command can trigger play next audio, when play the last audio, send this command can play first audio.

## **Last Command (AD)**

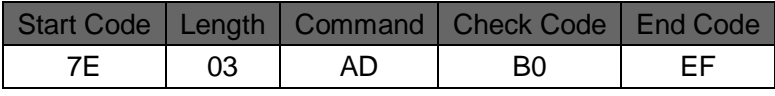

This command can trigger play previous audio, when play the first audio, send this command can play last audio.

## **Volume Control Command (AE)**

The level of volume with 32, from 00 to 31, 00 as dormant, 31 level is the biggest volume.

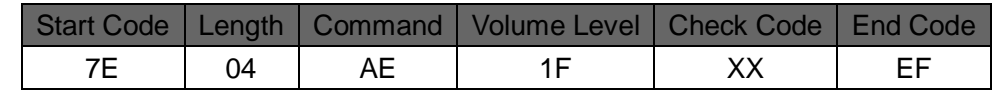

The example is 31 level volume, this command can modify real adjust volume.

#### **Specified Play Mode (AF)**

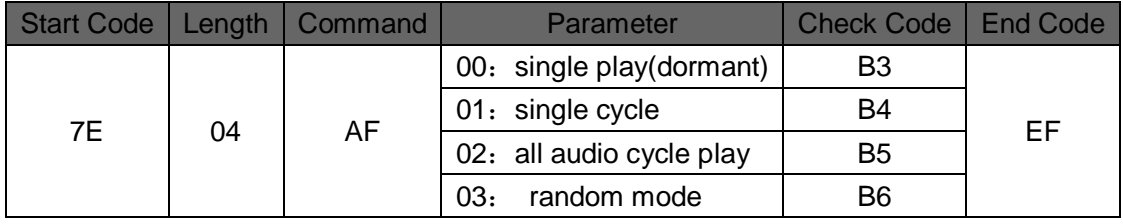

Note: this command will recover dormant mode after power down if modify play mode without power down. When use this command, suggested operate to setting in MCU initialized module. It will execute in this way when electrify in every time.

#### **Combination Play Command (B0)**

This command can continue play certain file in specified current catalogue, this command only use for index play.

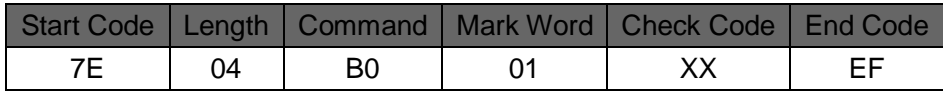

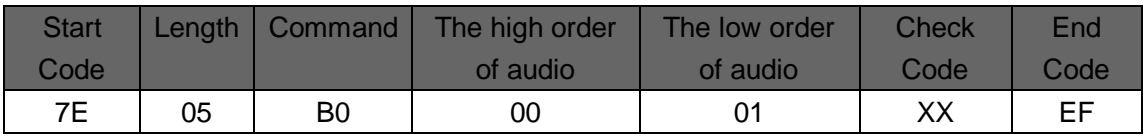

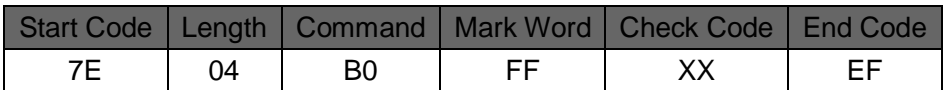

Combination play means continue to send 10 or less music group code to WT2000, WT2000 according receive order code to play. The different from direct sending file name to control music is before not complete play music to send next code, it will not interrupt, after receive command, it will deal with FIFO. For example: When WT2000 continue receive the seven group of "7E 04 B0 01 B5 EF", "7E 05 B0 00 01 B8 EF", "7E 05 B0 00 02 B9 EF", "7E 05 B0 00 03 BA EF", "7E 05 B0 00 04 BB EF", "7E 05 B0 00 05 BC EF", "7E 04 B0 FF B3 EF", it will order play the first, second, third, fourth, fifth audio file in SD card. 7E 04 B0 01 B5 EF is start code, 7E 04 B0 FF B3 EF is end code.

Note:

1. Before combination, if want to play file in other store mode, start to send specified

store mode play command is available, audio play the first one of combination play command, and send behind audio command to realize combination play or direct switching mode.

2. Continue combination max support 10 groups. During playing, if has new play command, it will be interrupt and execute new command.

Note:

1. Judge overtime: for example: if only send the code of 7E 04 B0 01 XX EF, start reckon by time, if timekeeping over 3s with no response, need to delete relative information.

2. After sending 7E 04 B0 01 XX EF, if have receive command with 7E 06 B0 01 00 01 XX EF and other command, please delete recorded time and reckon by time again until over 10 groups, receive end code or waiting more than 3s. If receive start code and address code but end code, after overtime or over 10 command, it will direct start to play audio according command. In other words, after sending address code of combination play, it will start to play received data.

3. During execute combination play, send other command will lead interrupt combination play.

#### **Mark Word:**

00 stand for inter-cut specified index address in SPI-FLASH 01 stand for inter-cut specified index address in SD card 02 stand for inter-cut specified index address in U disk

#### **Inter-cut Command (B1)**

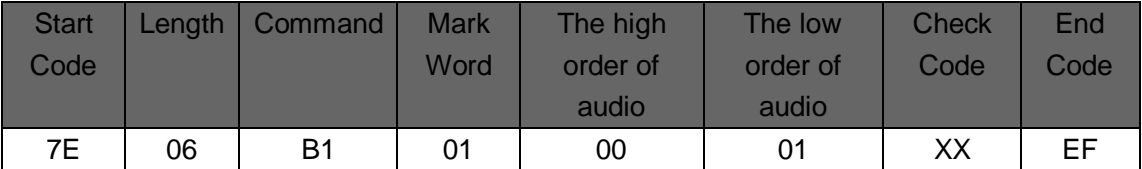

Note: When receive this command, it will pause current playing audio and execute this command specified audio, after complete playing, it will continue to play the pause audio (error within 1s is available)

First time inner-cut play and haven't finish, when send the second command, the order is not available. After finish the first inner-cut, the second one is available. It support between same devices or different devices inner-cut.

Mark Word:

00 stand for inter-cut specified index address in SPI-FLASH

01 stand for inter-cut specified index address in SD card

02 stand for inter-cut specified index address in U disk

#### **Specified EQ Mode (B2)**

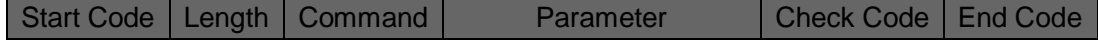

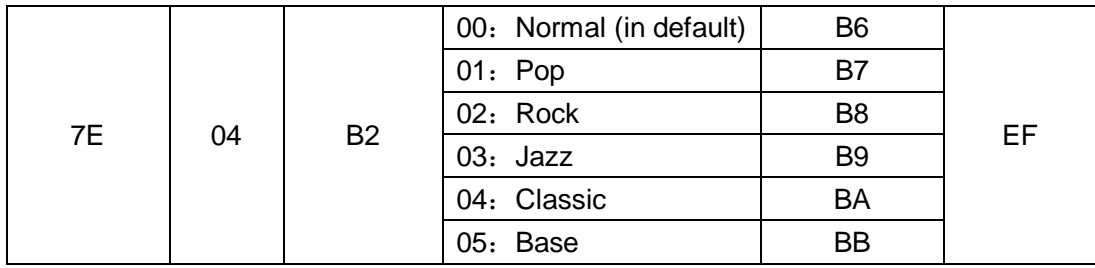

## **Copy Content from SD Card to SPI-FLASH (B3)**

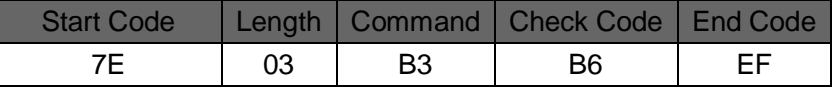

Note: indicate light flicker when copy, after finish, indicate light will stop flicker.

MP3 file copy correct, config data copy correct, return: 00 MP3 file copy correct, config data copy abnormal, return: 01 MP3 file copy abnormal, config data copy correct, return: 02 MP3 file copy abnormal, config data copy abnormal, return: 03

#### **Copy Content from U disk to SPI-FLASH Command (B4)**

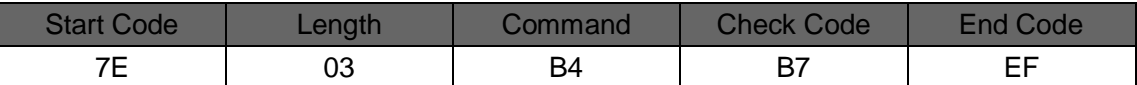

Note: indicate light flicker when copy, after finish, indicate light will stop flicker.

MP3 file copy correct, config data copy correct, return: 00 MP3 file copy correct, config data copy abnormal, return: 01 MP3 file copy abnormal, config data copy correct, return: 02 MP3 file copy abnormal, config data copy abnormal, return: 03

## **Specified User Area (Config data) Store in Data (B8)**

Store data in specified address (0000H-0FFFH), max 4K address, at most max store in 200 characters every time.

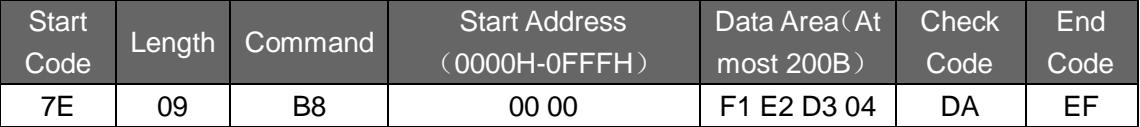

Check code: from start address, data will summation (hexadecimal), until the low byte date of the last data sum in data area. For example, the above command  $0X00+0X00+0XF1+0XE2+0XD3+0X04 = 0X02DA$ , so the check code is  $0XDA$ . Above command means user through WT2000 to write 0XF 1, 0XE2, 0XD3, 0X04 into the address of 4000H, 4001H, 4002H, 4003H SPI-FLASH

## **Specified Weather Need to End Return Code (BA)**

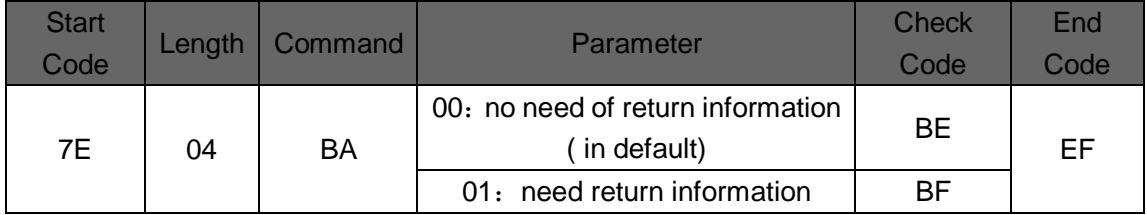

This command will decide after every audio finish playing weather need return information, which stand for current audio site. Return format: EF XX XX (return audio index site: two character data, if audio in folder, it will return the index site in folder)

## **Change for Current Work Drive (BB)**

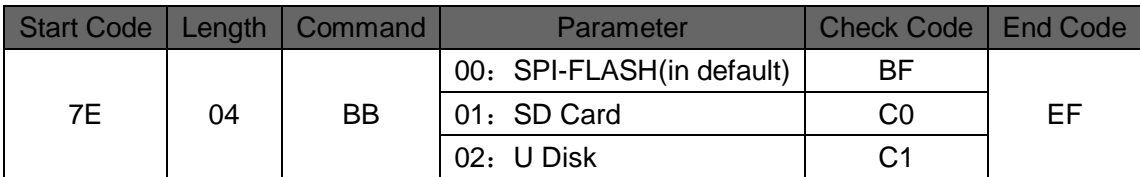

## **Read Operation Command**

#### **Check Current Setting Volume (C1)**

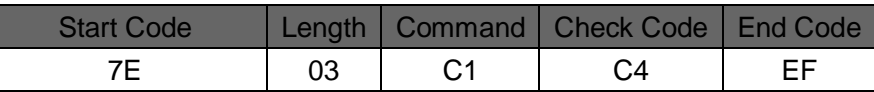

#### **Return Format**

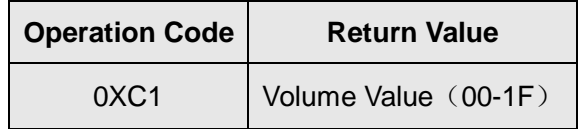

#### **Read Current Working Status (C2)**

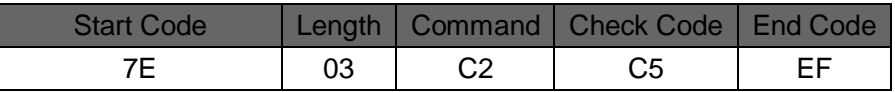

#### **Return Format**

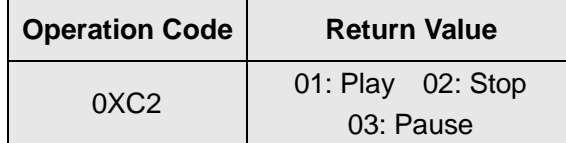

## **Check the Total Number of Audio File in SPI-FLASH (C3)**

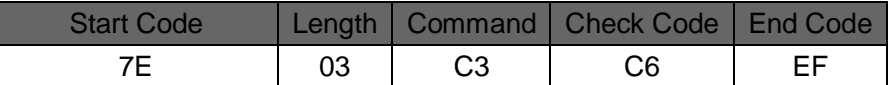

#### **Return Format**

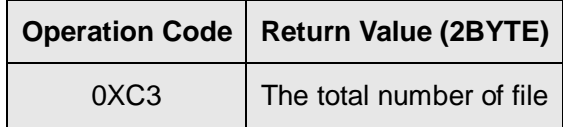

#### **Check the Total Number of File Number in SPI FLASH (C4)**

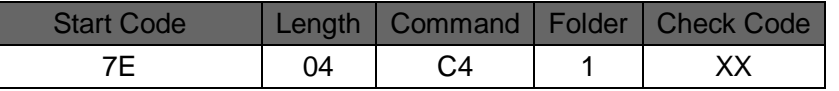

This command means the first folder store the total number of audio when read SPI-FLASH.

#### **Return Format**

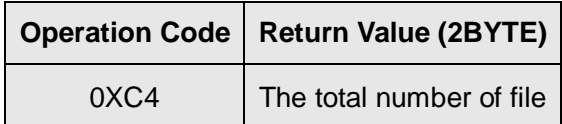

Check the Total Number of Audio in SD Card (C5)

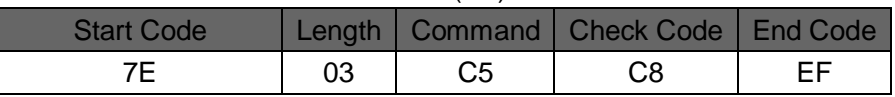

#### **Return Format**

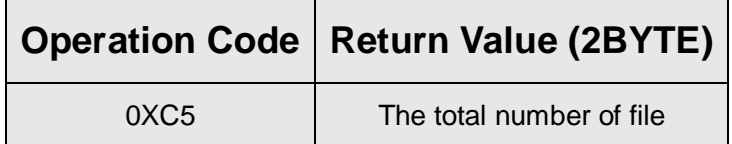

## **Check the Total Number of Audio File of Specified Folder in SD**

#### **Card (C6)**

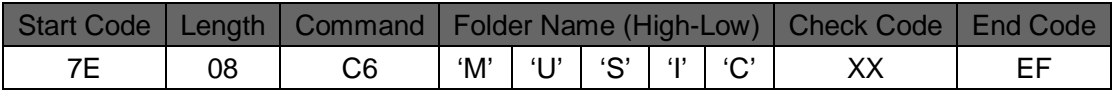

The file folder name store in ASCII code, above command means read the total number of folder name as "MUSIC" file in root catalogue.

Return Format (C600 00 means no audio file or without the folder)

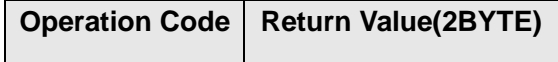

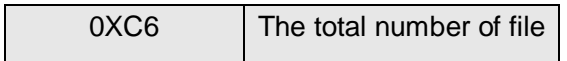

#### **Check the Total Number of Audio File in U Disk (C7)**

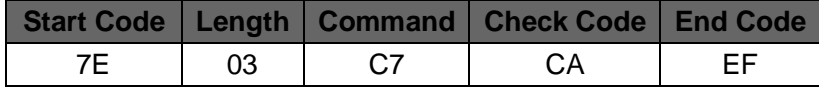

Return Format

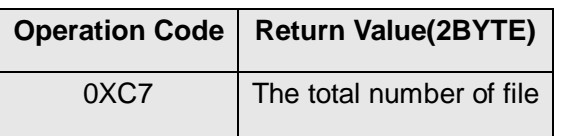

## **Check the Total Number of Audio File in Specified Folder of U**

## **Disk (C8)**

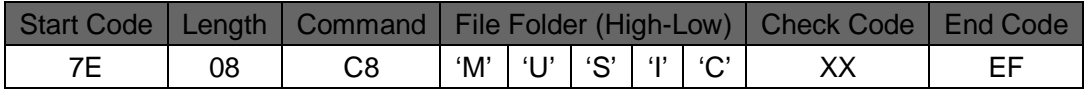

The file folder name store in ASCII code, above command means read the total number of folder name as "MUSIC" file in root catalogue.

Return Format (C800 00 means no audio file or without the folder)

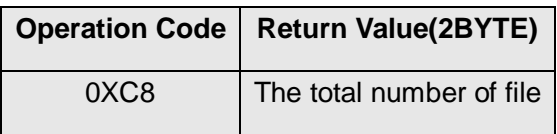

## **Check the Audio of Current Playing (C9)**

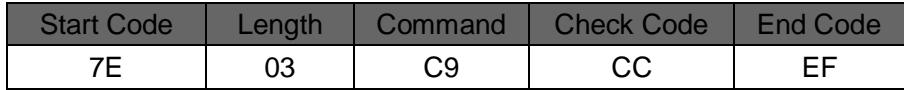

#### **Return Format**

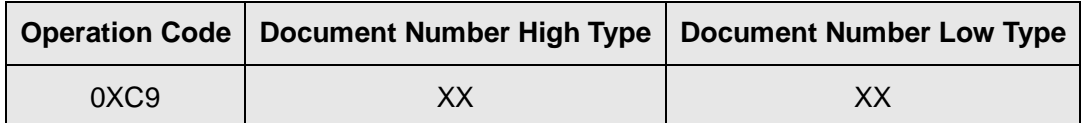

#### **Check Current External Device Connection Status (CA)**

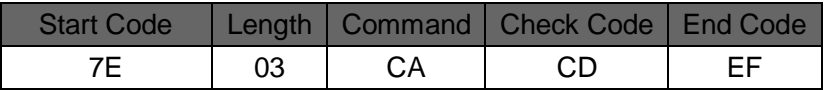

#### **Return Format**

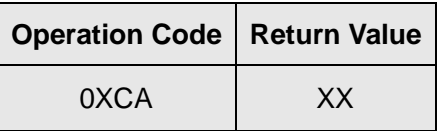

When SD card or U disk plug in or pull out, WT2000 will automatic return data to prompt. Return value of Low 4BIT stand for the status of PC connect with (BIT3), U disk (BIT2), SD card (BIT1) and SPI-FLASH (bit0).

0 stand for existence

1 stand for not exist

For example:

0x01: without PC connect (BIT3=0), without U disk (BIT2=0), without SD card (BIT1=0), with SPI-FLASH (BIT0=1)

0x07: without PC connect (BIT3=0), without U disk (BIT2=2), without SD card (BIT1=1), with SPI-FLASH (BIT0=1)

## **Read Specified MP3 Special Mark Data (only available for**

## **specified index) (CB)**

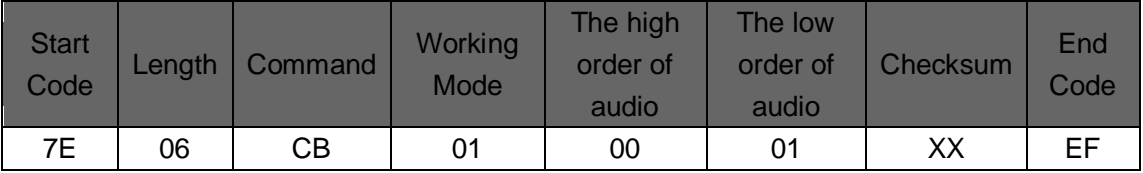

There are 3 working mode: 00 as SPI-FLASH mode, 01 as SD card mode, 02 as U disk mode

Return Format

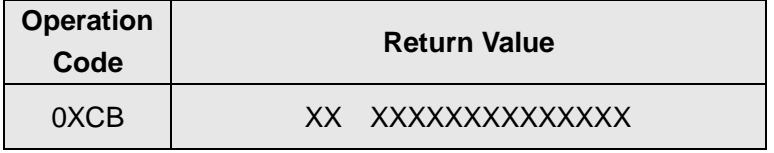

Note: When send command of "7E 06 CB 01 00 01 D3 EF" WT2000 is going to read the first audio of specified mark data, the 8 character data stored from the 15H to 1CH address of MP3 file. Return code like "CB80 81 82 83 84 85 86 87" means the 15H address stored in "80H" of the first MP3 file. The 16H address in "81H" …… Read data allow stop playing audio file.

## **Read Specified Address---"User Cache Data" (CC)**

Read data in user area of SPI-FLASH, SD card or Config.mp3 file of U disk.

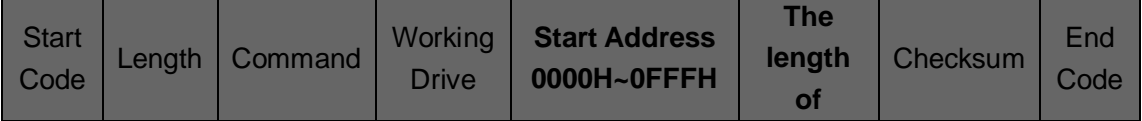

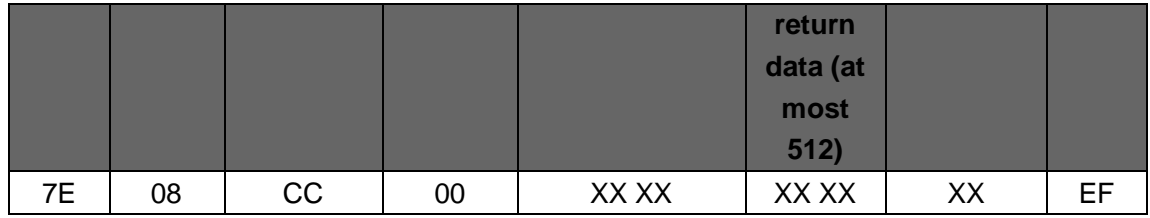

#### **Return Format:**

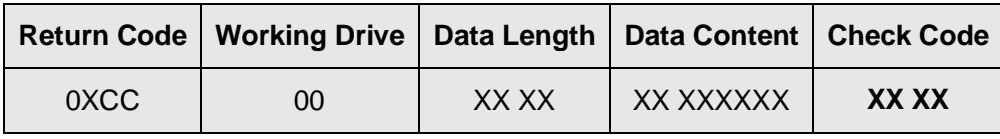

Note: XX XX as the length of specified return data. Serial command can specify return the number of byte, before read, need to switchover drive. If the length of data in Config.mp3 is less than the data of command required, the short of data will use "FF" to instead. For example, Config.mp3 file store "OFF ON", send read data "7E 08 CC 00 00 00 00 08 DB EF", it will return "CC 00 00 08 4F 46 46 00 4F 4E FF FF 03 7F". If send read data command of "7E 07 CC 00 00 02 00 02 D7 EF", it will return "CC 00 00 02 46 00 00 48" In SPI-FLASH drive, read data of user cushion area (copy Config.mp3 data or user through AD command to write in data), address range as 0x0000-0x0FFF. Direct read data of Config.mp3 file to return in SD card drive. Direct read data of Config.mp3 file to return in U disk drive. Note: congfig area max support 4KB (0000H-0FFFH)

#### **Announcement:**

The time interval cannot lower than 300ms when send every serial command. Through checking return code to sure execute status after sending all control command. In order to insure execute command in correct way.

# **Application Circuit Diagram**

**WT2000M03 direct drive horn application circuit diagram**

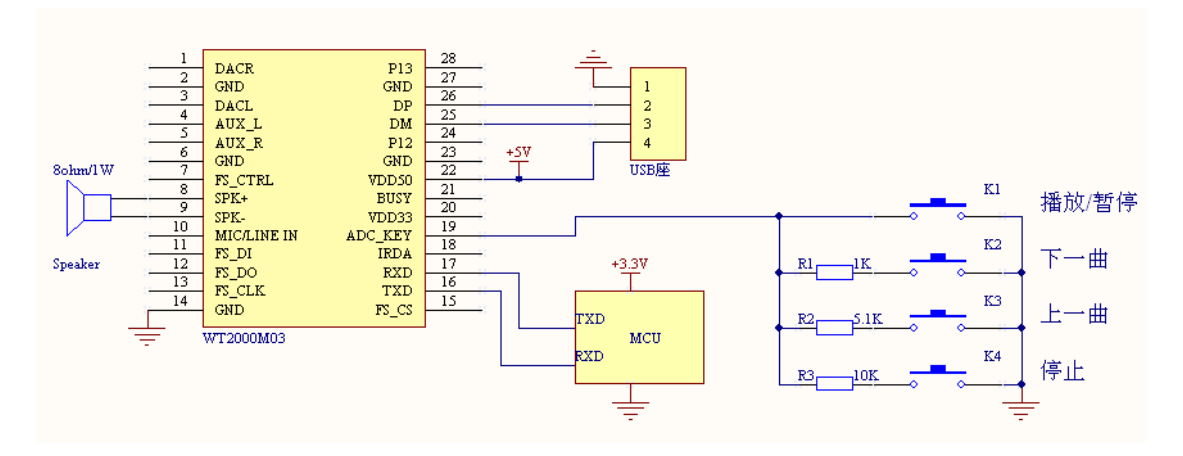

## **WT2000M03 External Amplifier Application Circuit**

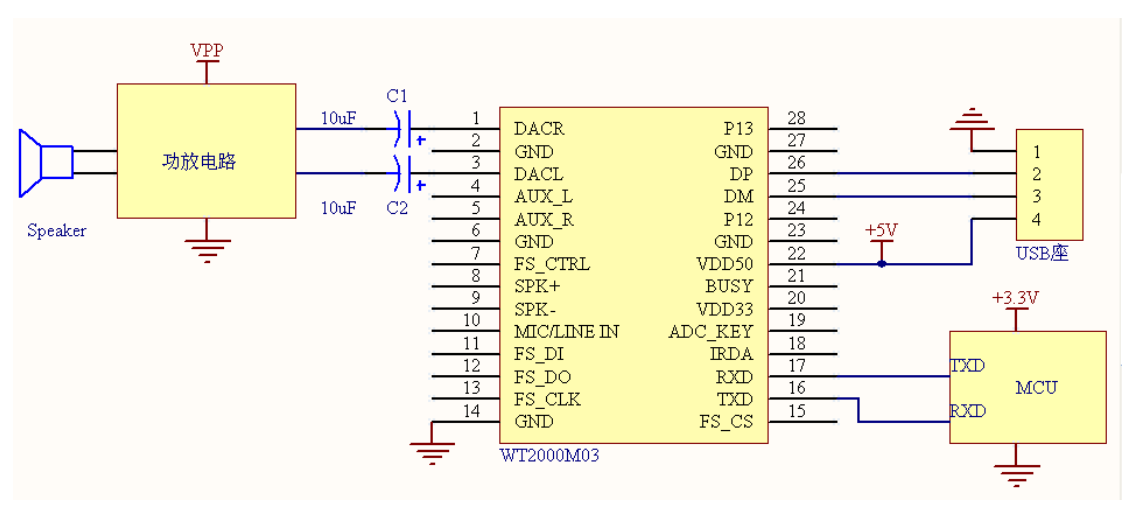

Note:

- 1. IO port of WT2000M03 is 3.3V level, it can direct connect with 3.3V MCU. If connect with 5V MCU, it need to increase level to switchover circuit.
- 2. The data range of coupling capacity C1 and C2 is 0.1Uf-10uf.

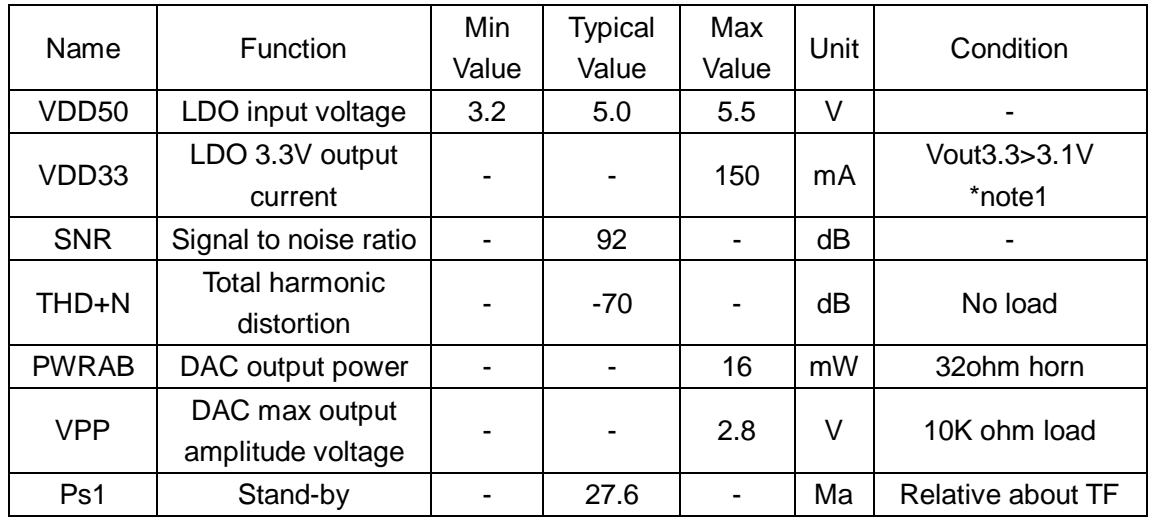

# **Electrical Specification**

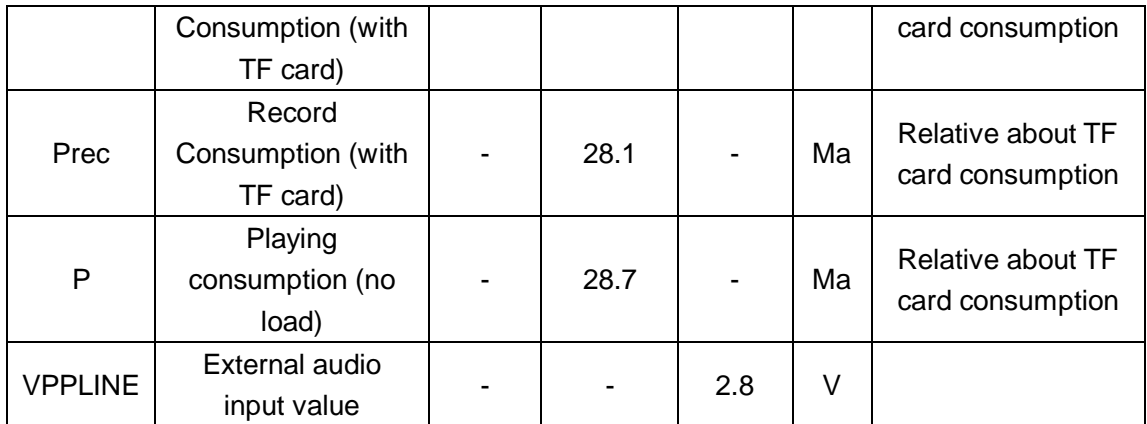

# **Version History**

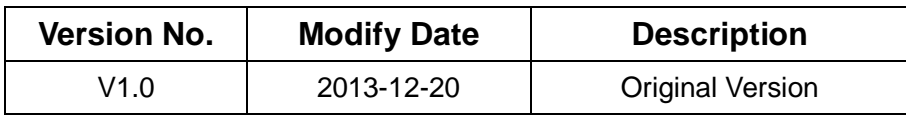